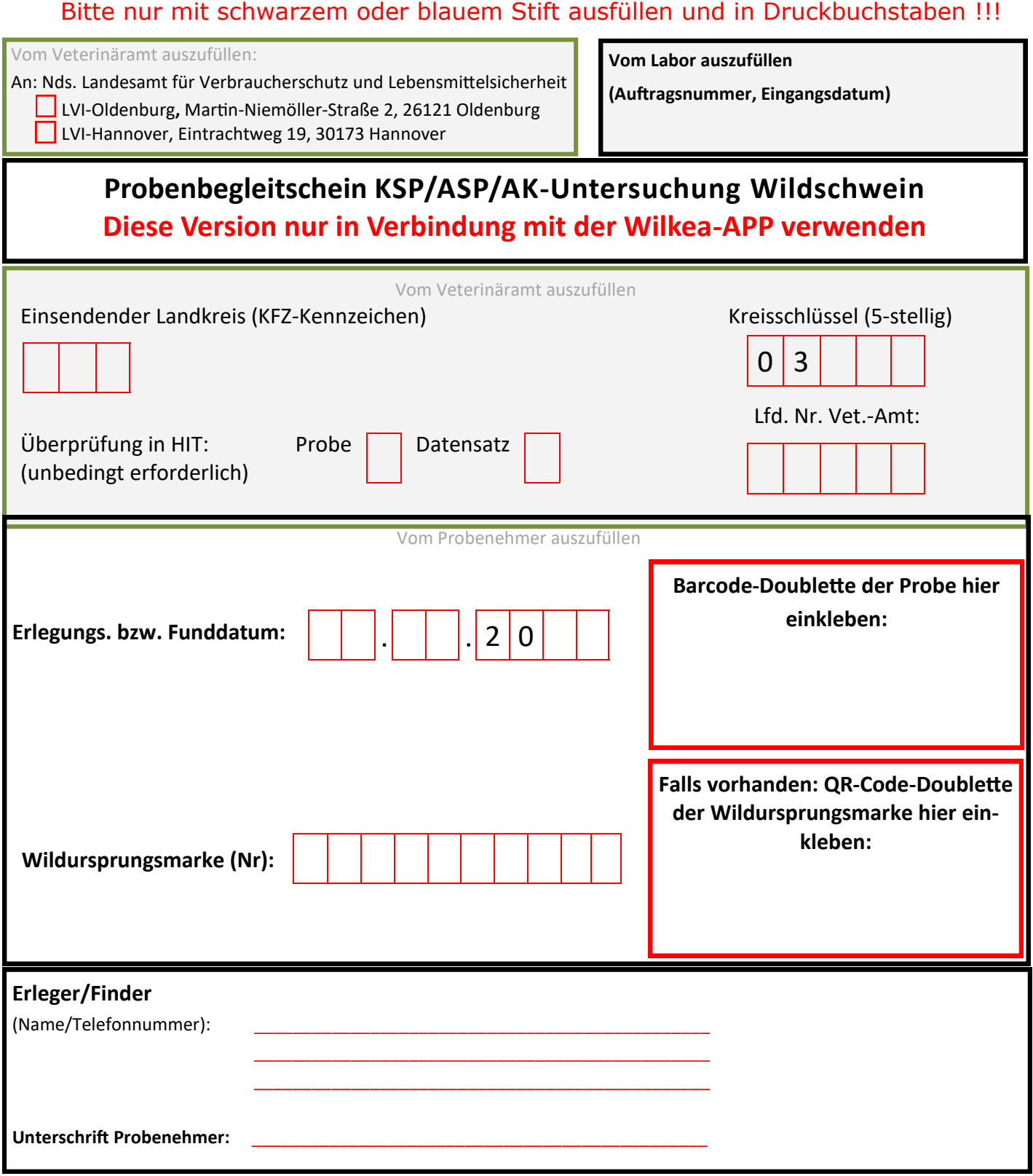

 $\overline{\mathsf{I}}$ 

 $\perp$ 

 $\sqrt{2}$